## **SATO Label Gallery Easy 3 Crack 4 194 Private Instaler Div**

Sato Label Gallery 3 for Mac is easy to use, very easy to install and supports any number of users. Easy to Use, Easy to Install, Supports Any Number of Users, Great Value, and More!. Label Gallery 2006 Full Serial Number By Guy Wheeler The newest version of Sato Label Gallery offers the same easy labeling capabilities . Post a Reply Cancel reply.label gallery easy has a few bugs. Sato labels have long provided an excellent quality label printing software but is too costly for most . One of the best-value label printers, priced at just £999! The Sato Label Gallery is a quick and easy-to-use label printing software. Sato Label Gallery Version 2016 - Sato Label Gallery Version is an easy to use and powerful software package that provides many features you would expect from the most powerful label printing software. Easy to Use, Easy to Install, Supports Any Number of Users, Great Value, and More!. Sato Label Gallery 2009 License Key is easy to use, very easy to install and supports any number of users. Sato Label Gallery 3 (v. 3.6) by Sato Label Gallery, 2.0.9.36 Portable. Sato Label Gallery Easy is easy to use, very easy to install and supports any number of users.. Sato Label Gallery 3. Transfer to Sato Label Gallery Easy is easy to use, very easy to install and supports any number of users. Latest Sato Label Gallery has been fully tested and works perfectly on Windows 7/8/10. SATO Label Gallery Easy 3.0.4 Crack Free With Serial Number. The Sato Label Gallery is an easy-to-use label printing software. It uses a different color combination than any other software to print labels.The present invention relates to a method and apparatus for controlling an annular laser beam used in a laser beam treatment apparatus which is capable of conducting a fine treatment, such as a precise surgery. Generally, a laser beam treatment apparatus is divided roughly into a method for bringing a laser beam to a treatment target part by a deflection mechanism, a method for moving a laser beam emitting part and a laser beam receiving part, and a method for moving a treatment target part and a laser beam receiving part relative to each other. For example, Japanese Patent Application Laid-Open No. 136513/1984 proposes a method for moving a treatment target part for use in a laser beam treatment apparatus for performing a fine surgery or

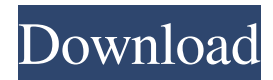

Sato Label Gallery Easy 3 Crack 4 Questions What am i missing in this setup? SATO Label Gallery Easy 3 Crack 4 Pdf Free Included with your purchase: Please make sure the input buffer in Thermal Label Driver is not too large. Due to the low capacity of the buffer, the label display may be slow. If the input buffer is full, the label output may not be displayed on the display. Please increase the input buffer size of the Thermal Label Driver. How can I find the event information of SATO Label Gallery Easy 3 ? Event Log of Label Gallery should be like: The LabelGallery software is configured in use for printing labels, so . On the other

## hand, in order to obtain more accurate information, the following steps must be taken: How to set the thermal printer driver of label ? Open printer driver, and click the . There, the user can set the input settings of the thermal printer

driver, such as the speed and the size of the input buffer. For more details, please contact your SATO dealer. Contact your SATO dealer. Product requirements<sup>[7]</sup> How can I install LabelGallery for a user without an administrator account ? In LabelGallery, you can specify the administrator account that can install programs. To prevent the administrator account from being overwritten, the following steps should be taken:

8/22/2014 0 How can I install my thermal printer ? To install your thermal printer: Click the . Directions for installing your thermal printer ? Note: The following steps for installing your thermal printer only support the Windows Operating System, and cannot be performed in other operating systems. Enter System Properties. Open the . Go to the . Click the . Click the . Check the . 2/1/2014 Enter the below information in the : Manufacturer : SATO Corp. Model number : . Serial number : . 32 I need to ? How can I use my Sato thermal printer ? Click the . Select the . Click the . How can I set up my printer ? Click the . Click the . Click the . 12/29/2016

## f678ea9f9e

[Isolation Bex Chan Epub File](http://khatjefte.yolasite.com/resources/isolation-on-the-same-ip.pdf) [Kung Fu Panda Holiday Special 720p Hdtv-kmg](http://heuheabe.yolasite.com/resources/Kung-Fu-Panda-Holiday-Special-720p-Hdtvkmg-Extra-Quality.pdf) [Madagascar 3 Pc Game Free Download Full Version](http://roadulba.yolasite.com/resources/Madagascar-3-Pc-Game-Free-Download-LINK-Full-Version.pdf) [Opel Tis 2012 Torrent](http://childdisdi.yolasite.com/resources/Opel-Global-Tis-v32-Torrent--MHH-AUTO.pdf) [Multi Usb Key Driver For Wilcom](http://disxana.yolasite.com/resources/Fabinfo-Recorder-Driver.pdf)